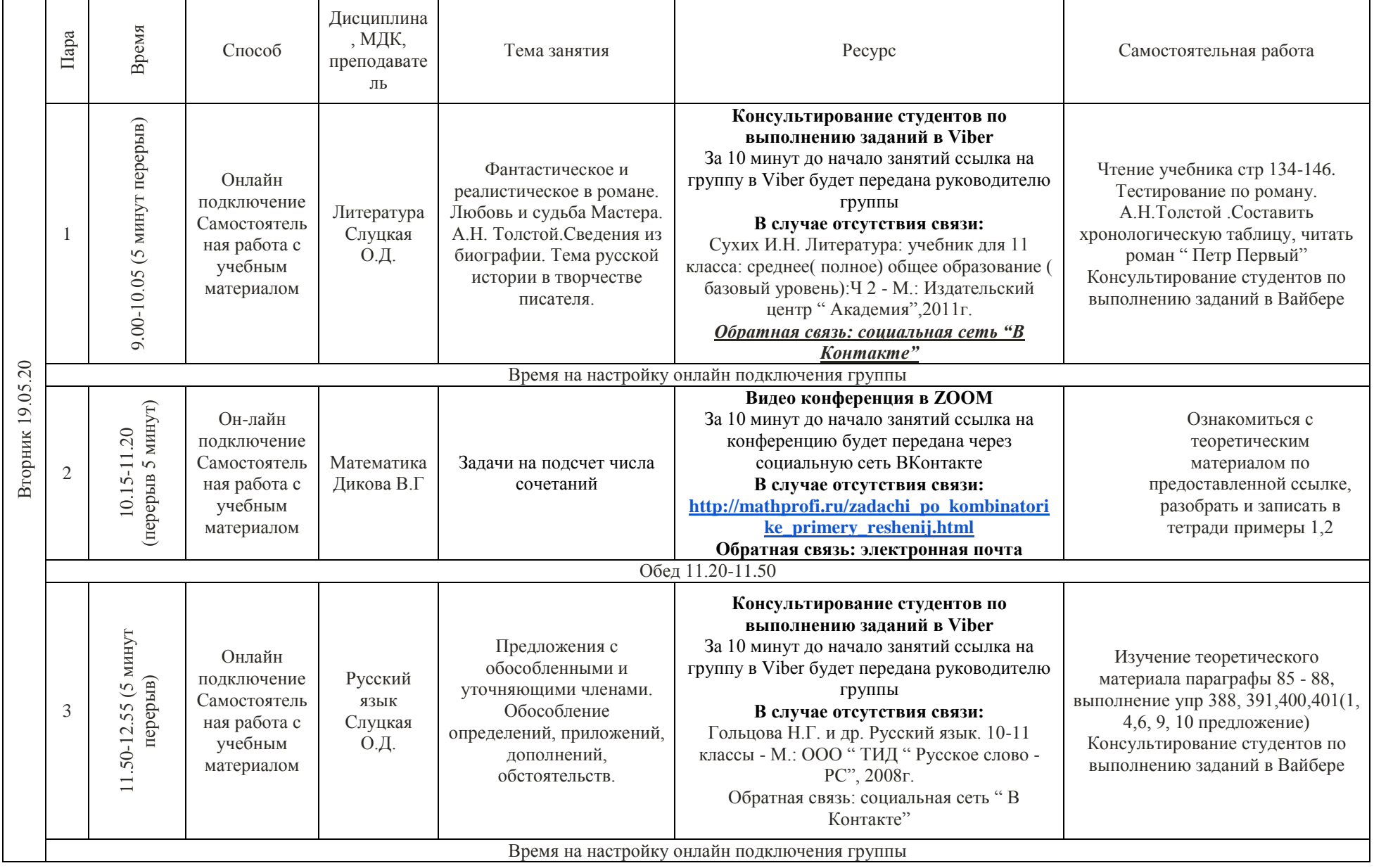

### **РАСПИСАНИЕ ЗАНЯТИЙ ДЛЯ ГРУППЫ 11 НА ДЕНЬ**

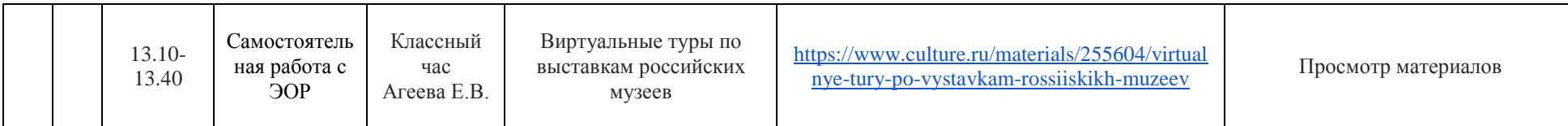

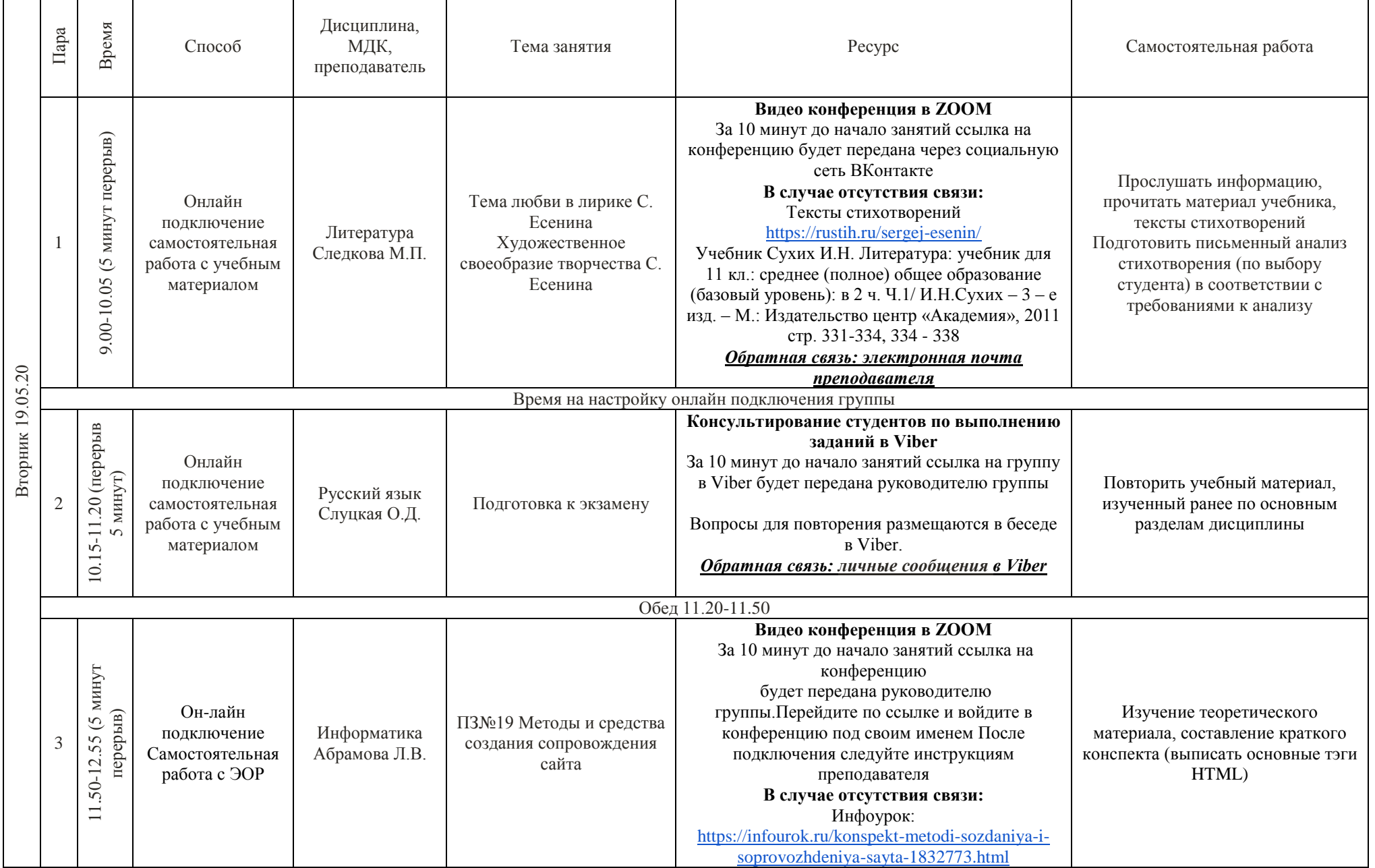

# **РАСПИСАНИЕ ЗАНЯТИЙ ДЛЯ ГРУППЫ 12 НА ДЕНЬ**

 $\mathbf{r}$ 

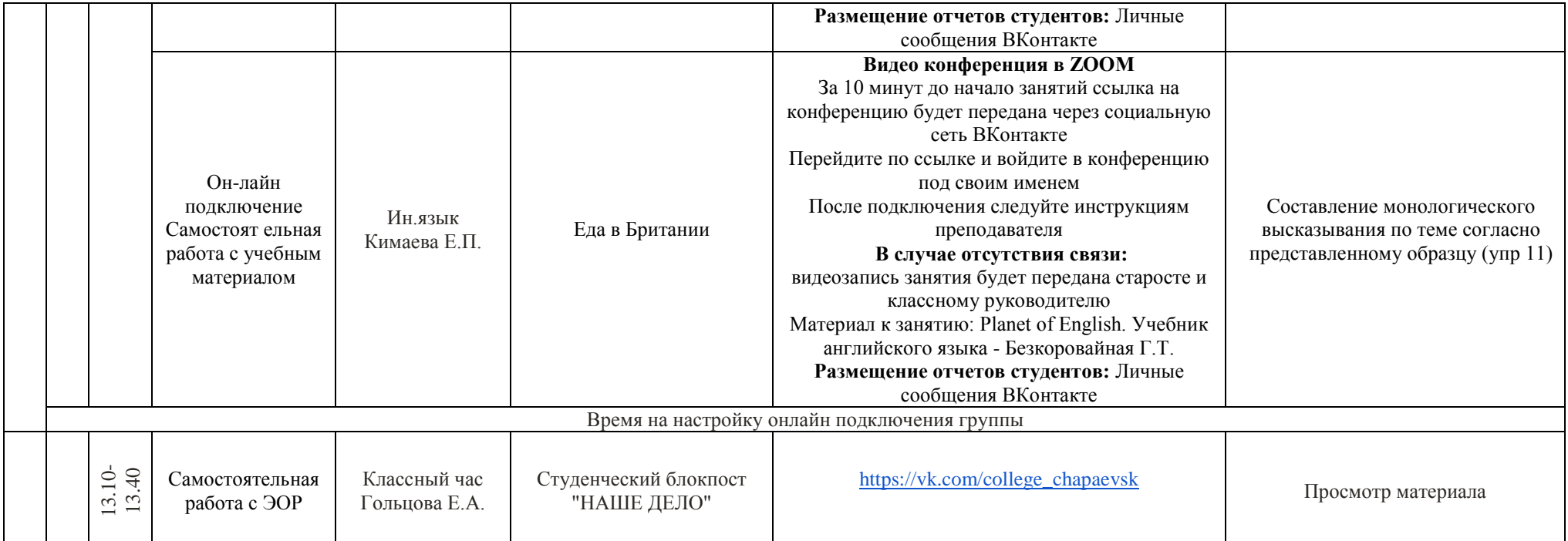

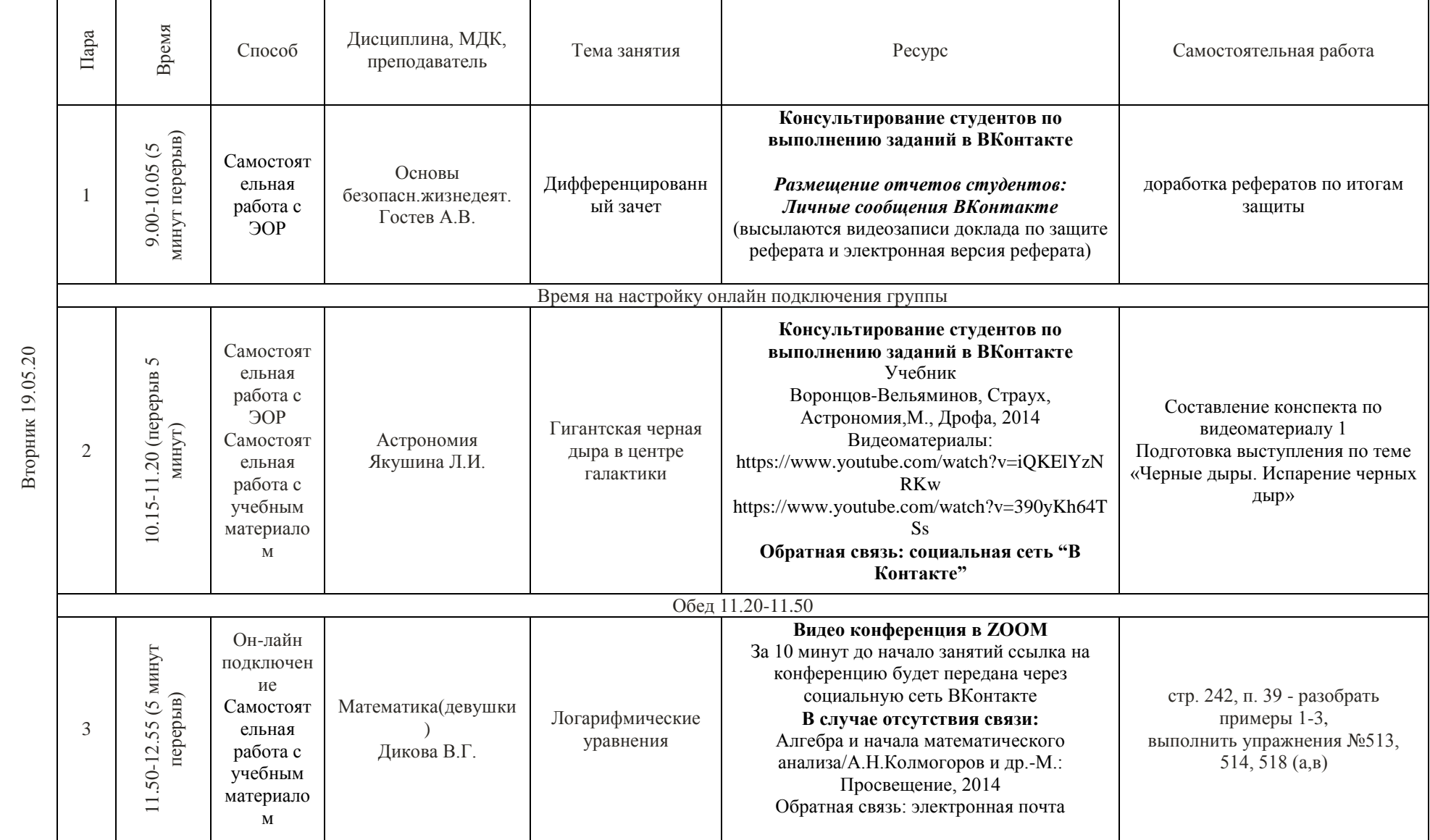

## **РАСПИСАНИЕ ЗАНЯТИЙ ДЛЯ ГРУППЫ 14а НА ДЕНЬ**

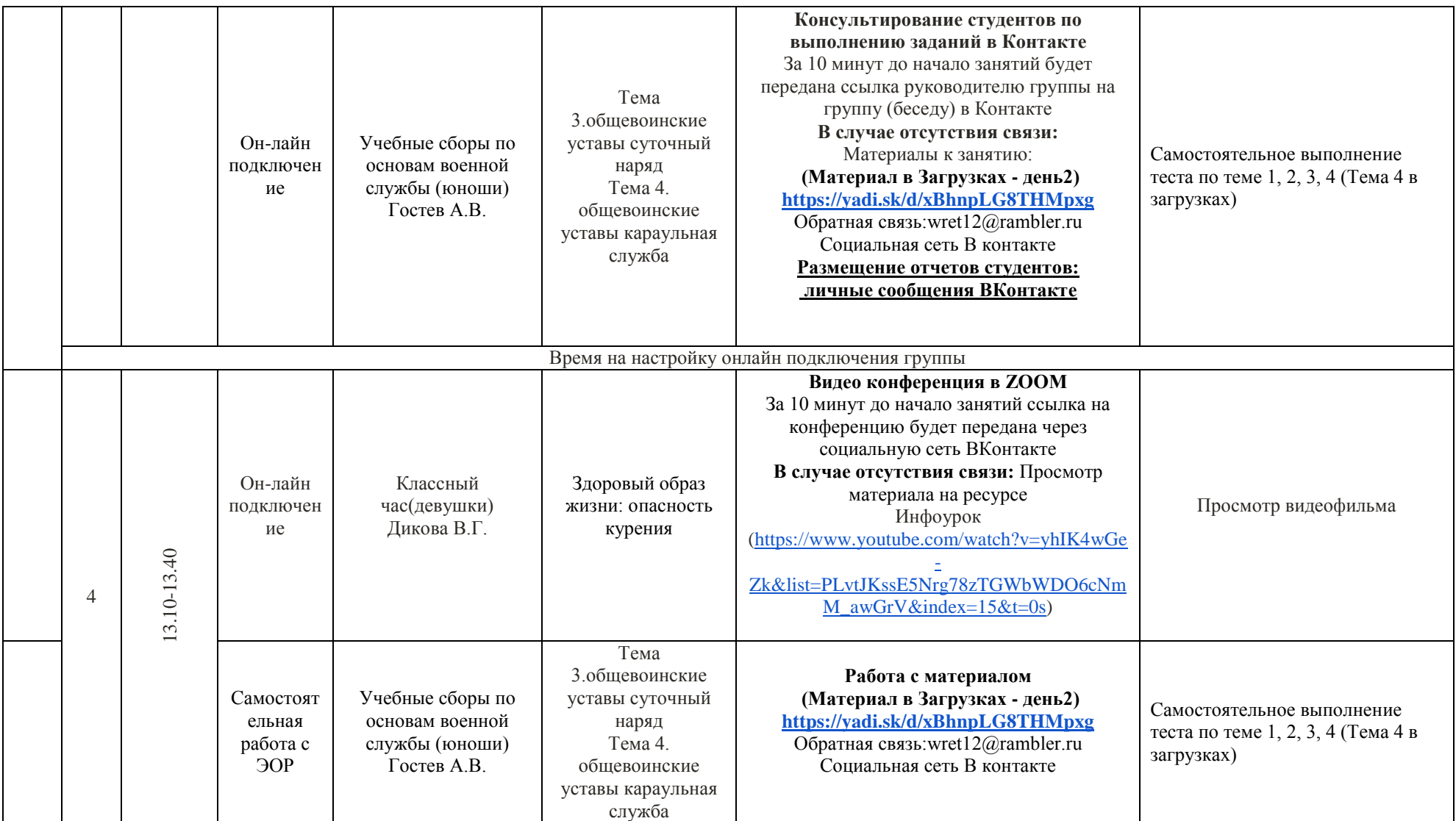

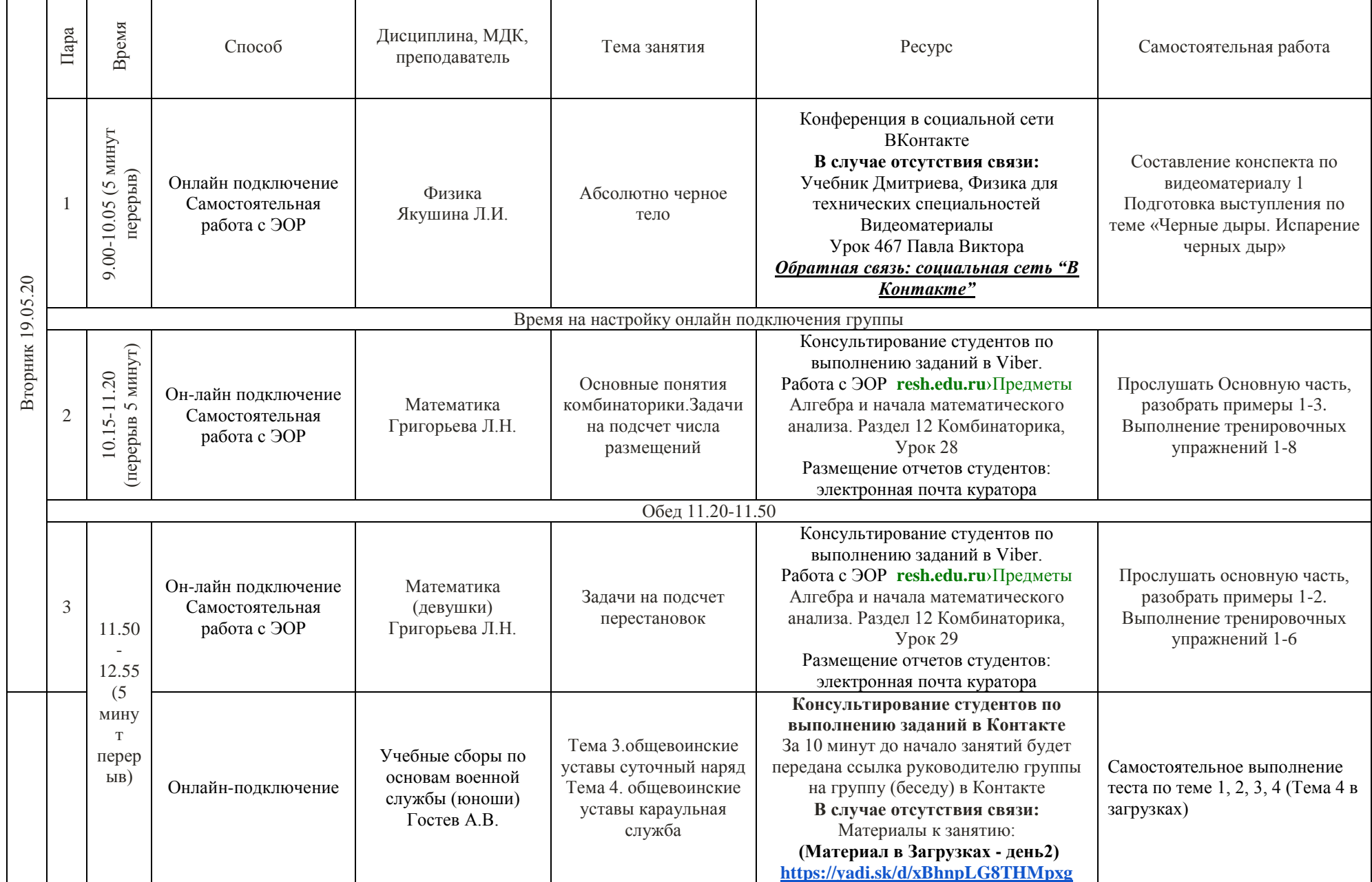

# **РАСПИСАНИЕ ЗАНЯТИЙ ДЛЯ ГРУППЫ 14б НА ДЕНЬ**

 $\mathbf{r}$ 

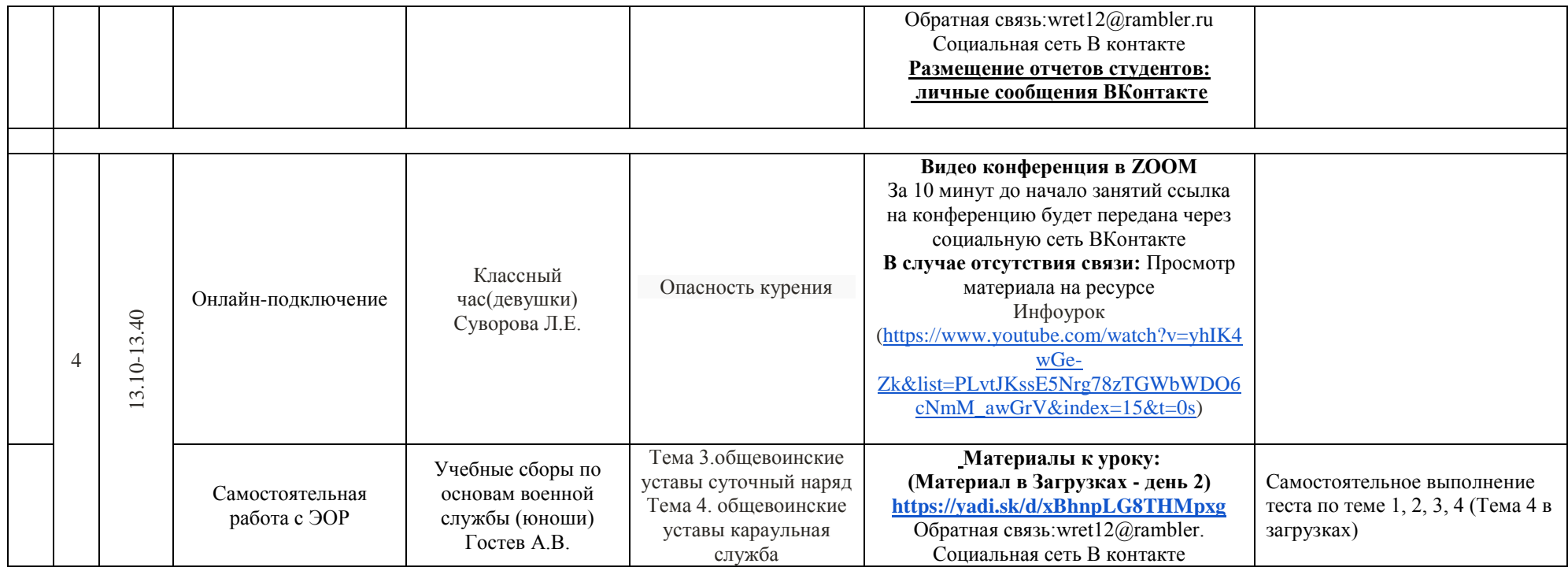

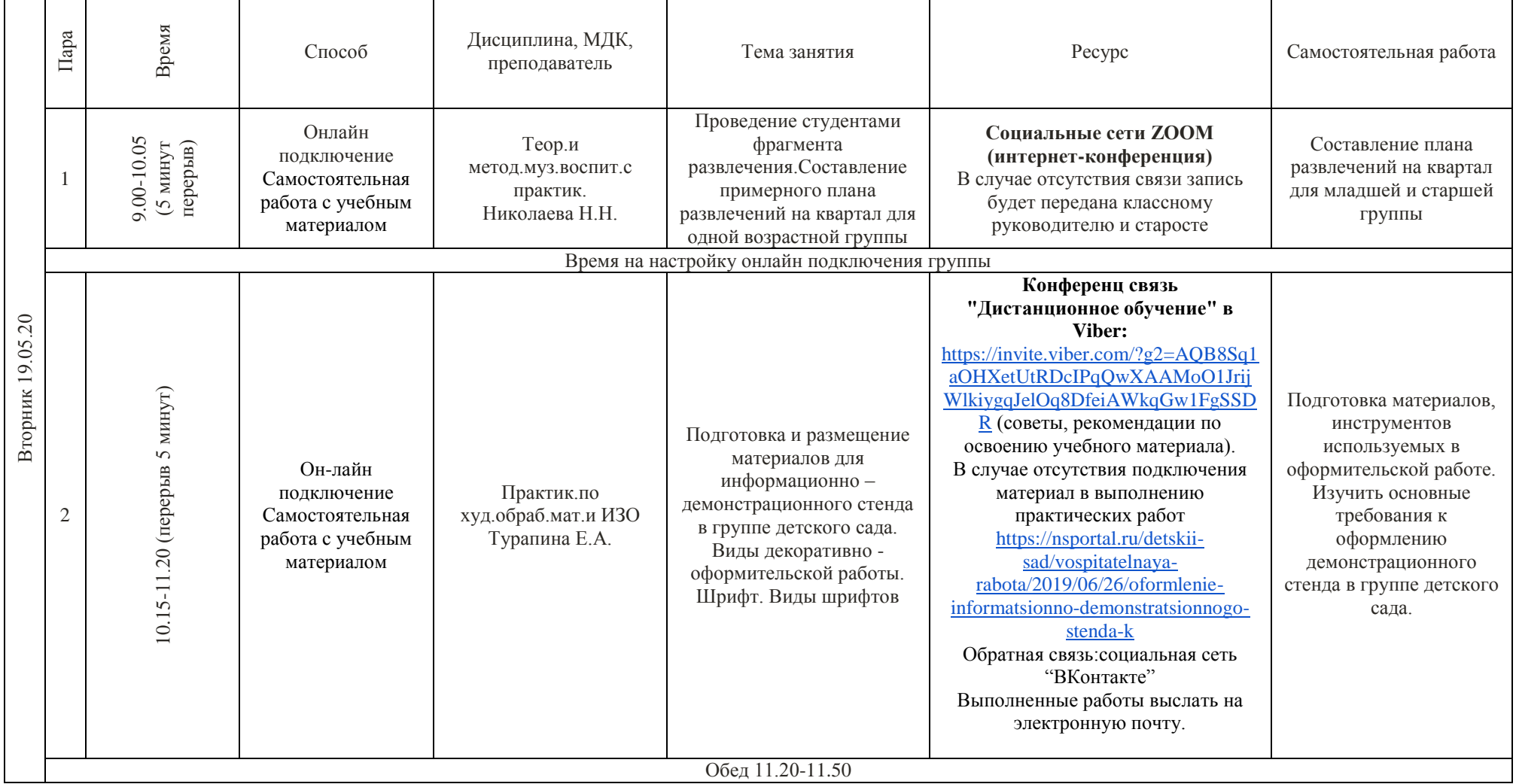

## **РАСПИСАНИЕ ЗАНЯТИЙ ДЛЯ ГРУППЫ 21 НА ДЕНЬ**

 $\blacksquare$ 

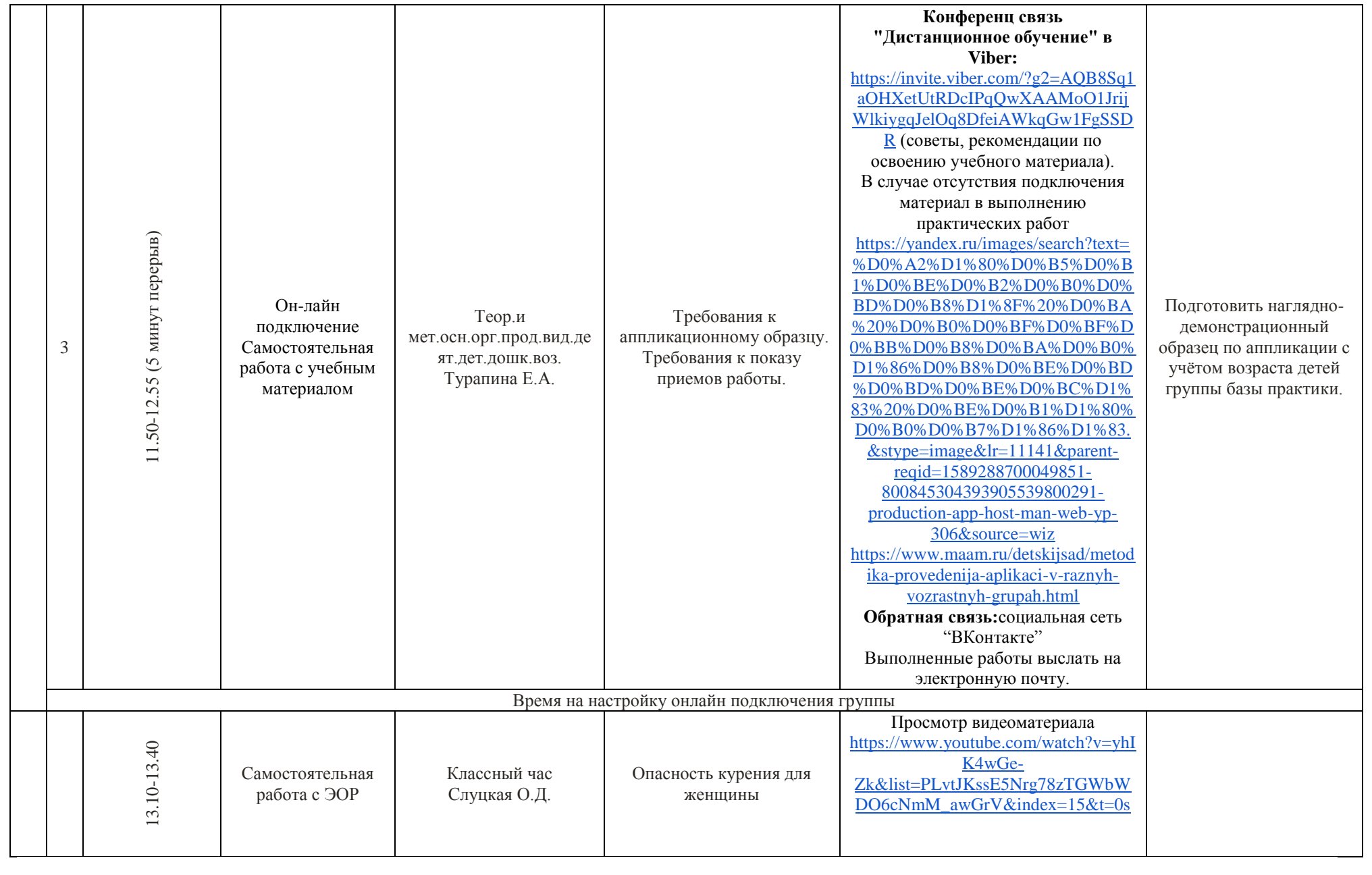

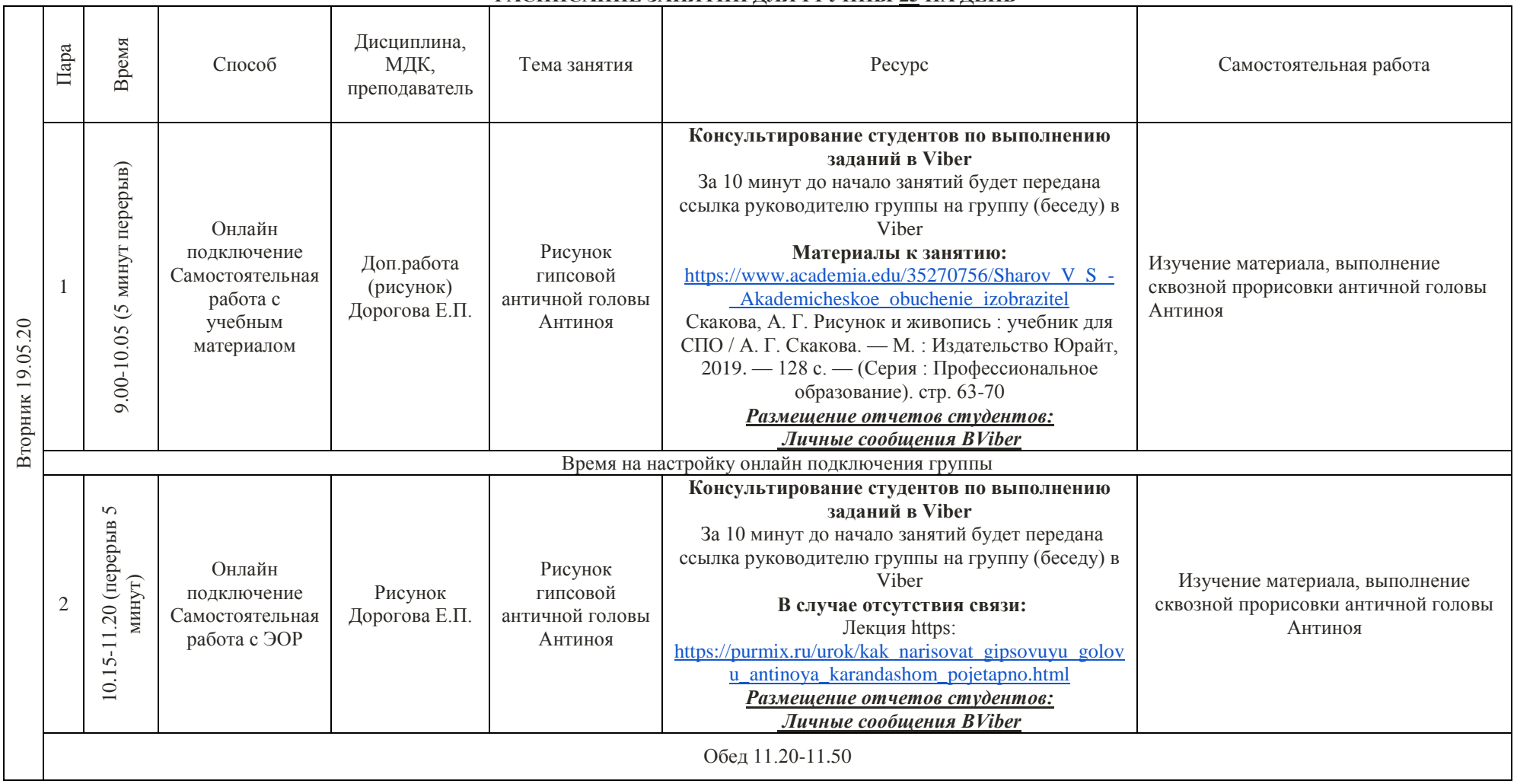

#### **РАСПИСАНИЕ ЗАНЯТИЙ ДЛЯ ГРУППЫ 25 НА ДЕНЬ**

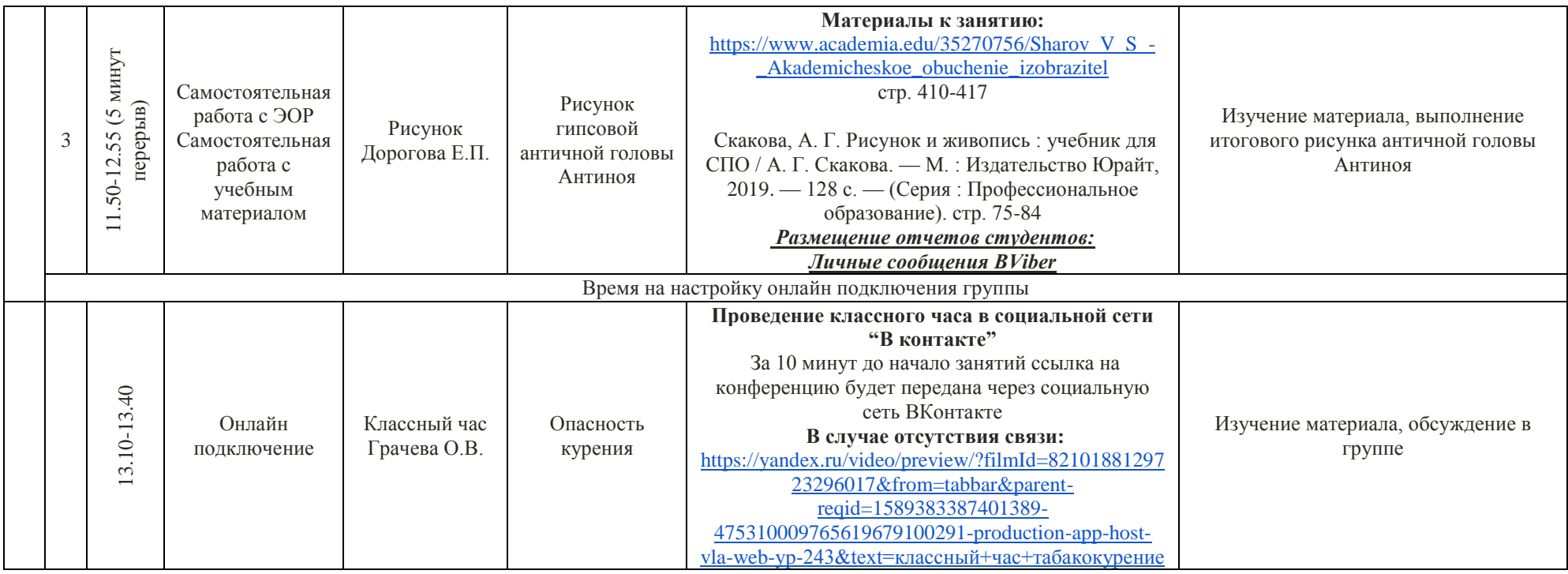

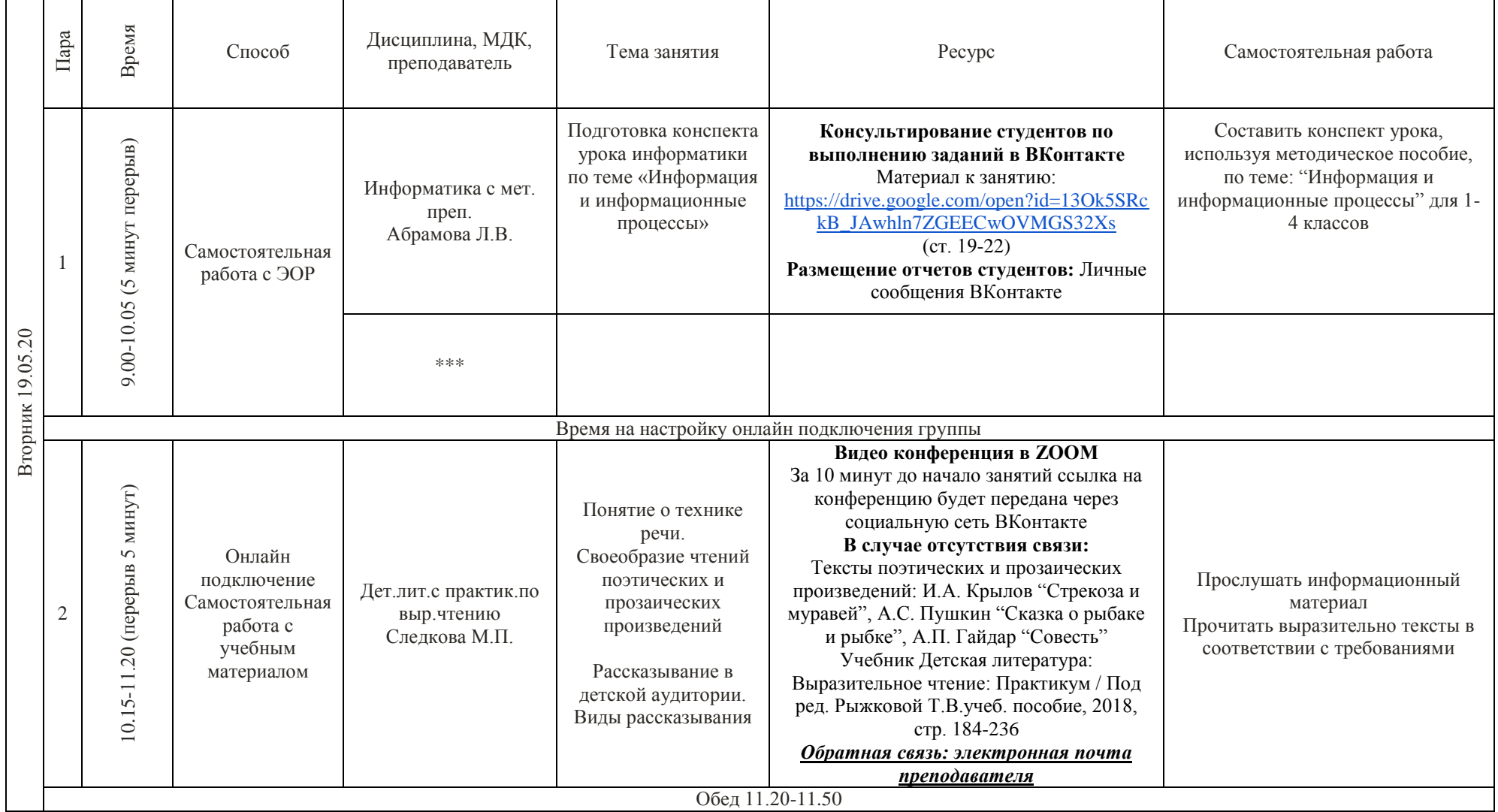

## **РАСПИСАНИЕ ЗАНЯТИЙ ДЛЯ ГРУППЫ 32 НА ДЕНЬ**

 $\blacksquare$ 

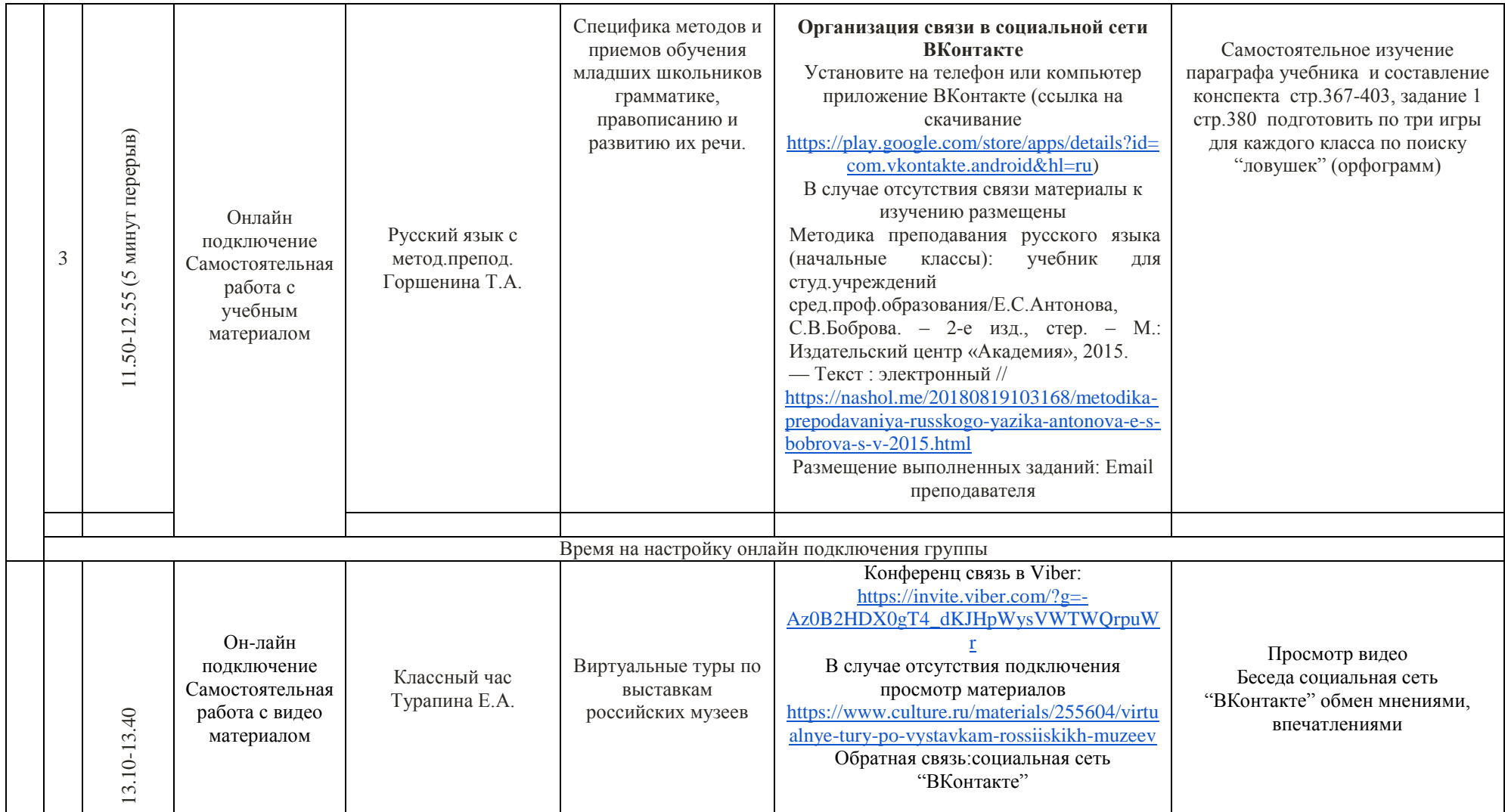

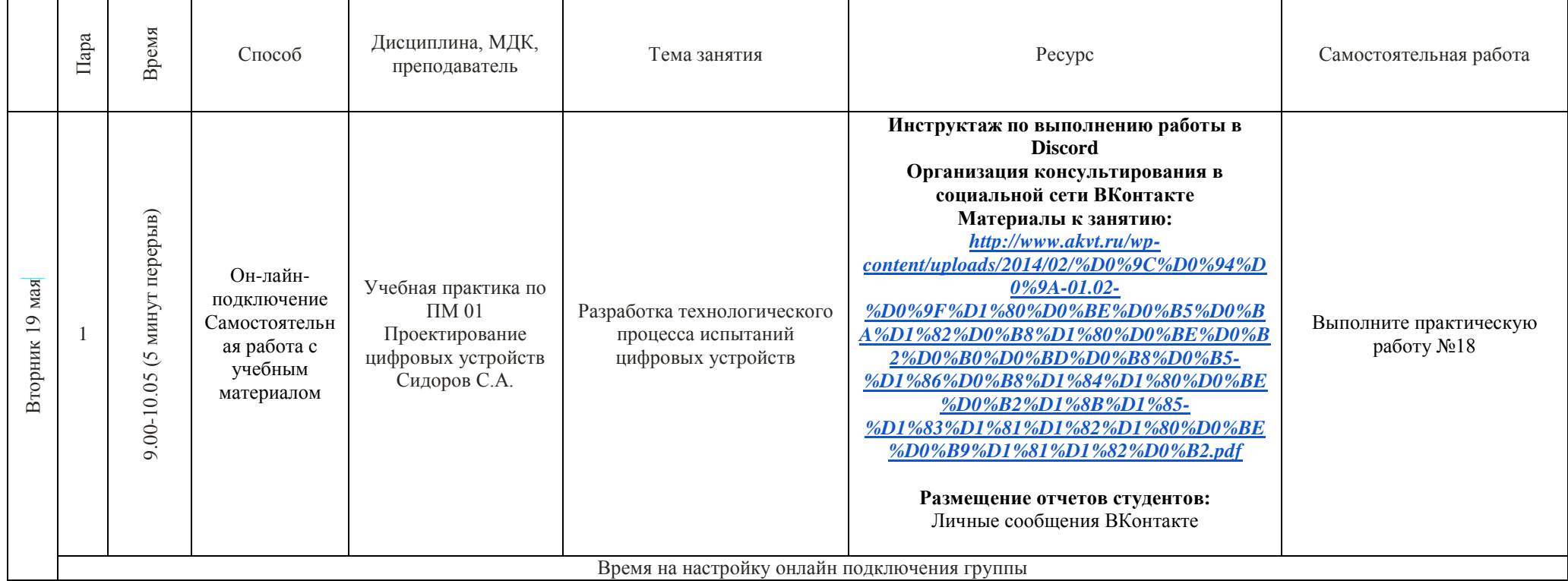

## **РАСПИСАНИЕ ЗАНЯТИЙ ДЛЯ ГРУППЫ 34а НА ДЕНЬ**

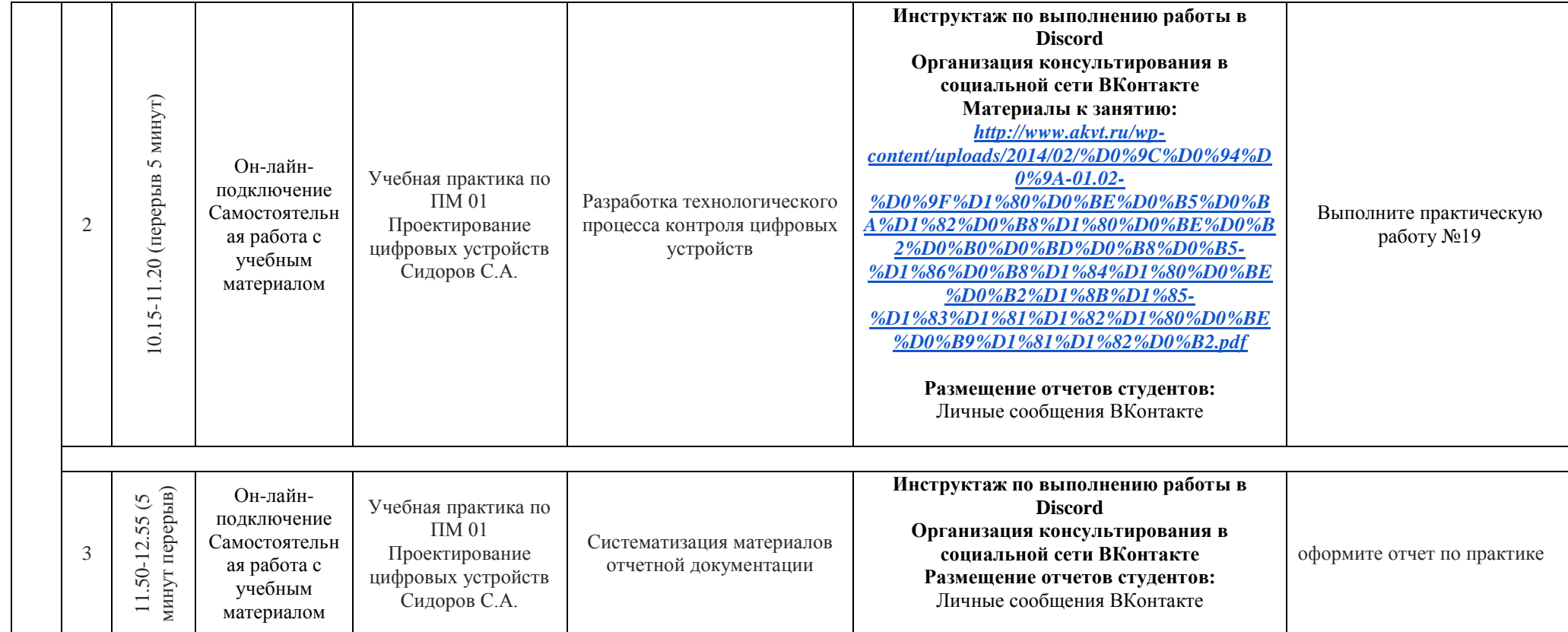

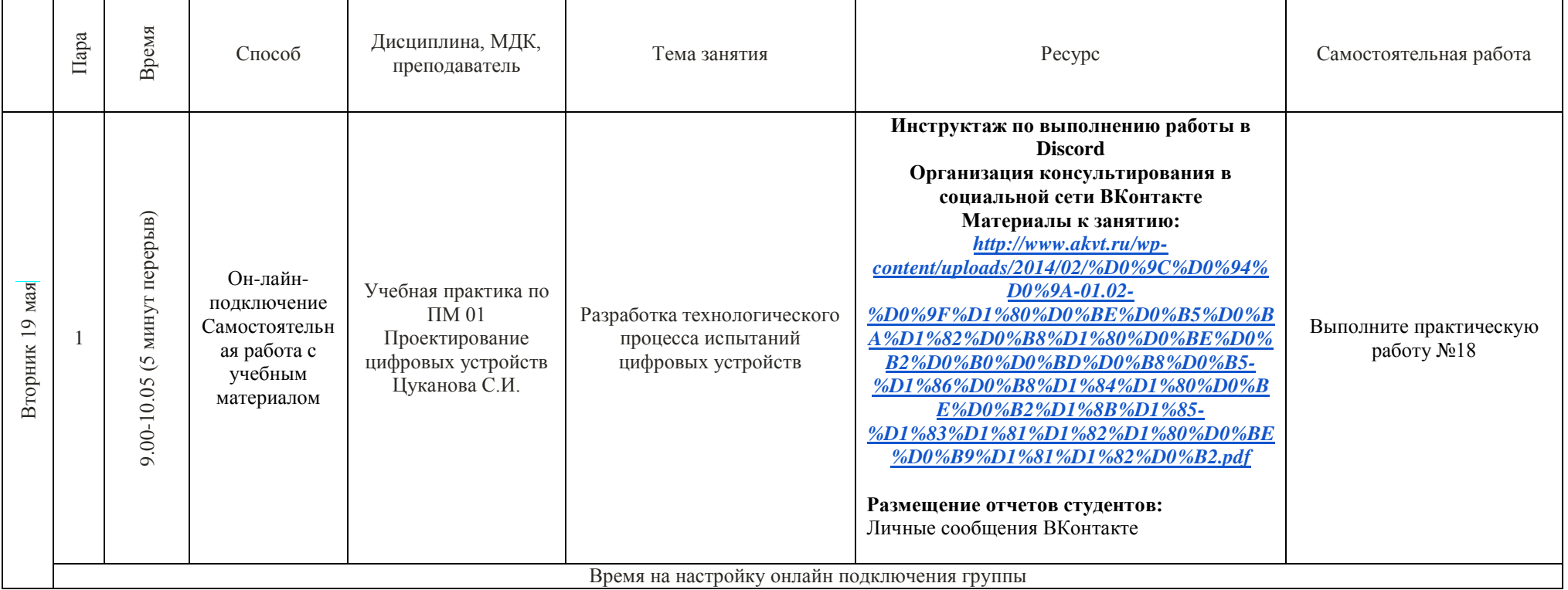

## **РАСПИСАНИЕ ЗАНЯТИЙ ДЛЯ ГРУППЫ 34б НА ДЕНЬ**

ř.

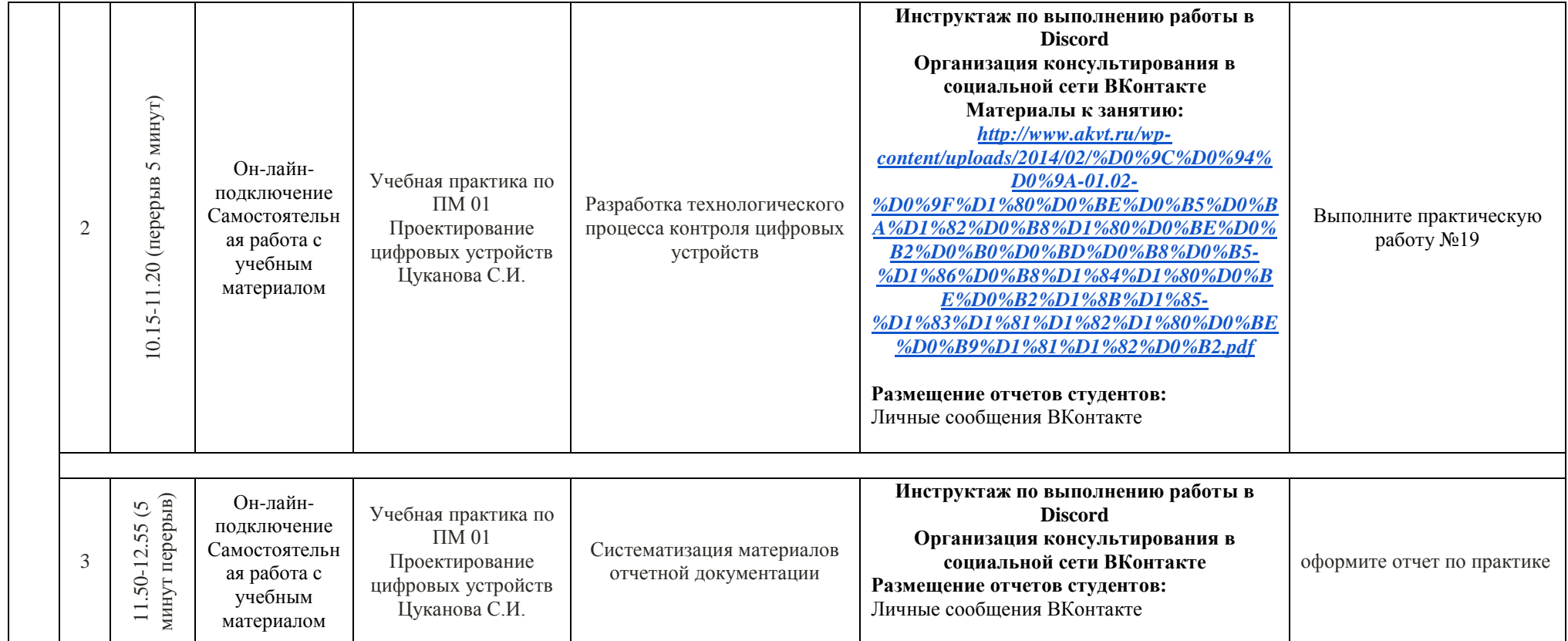

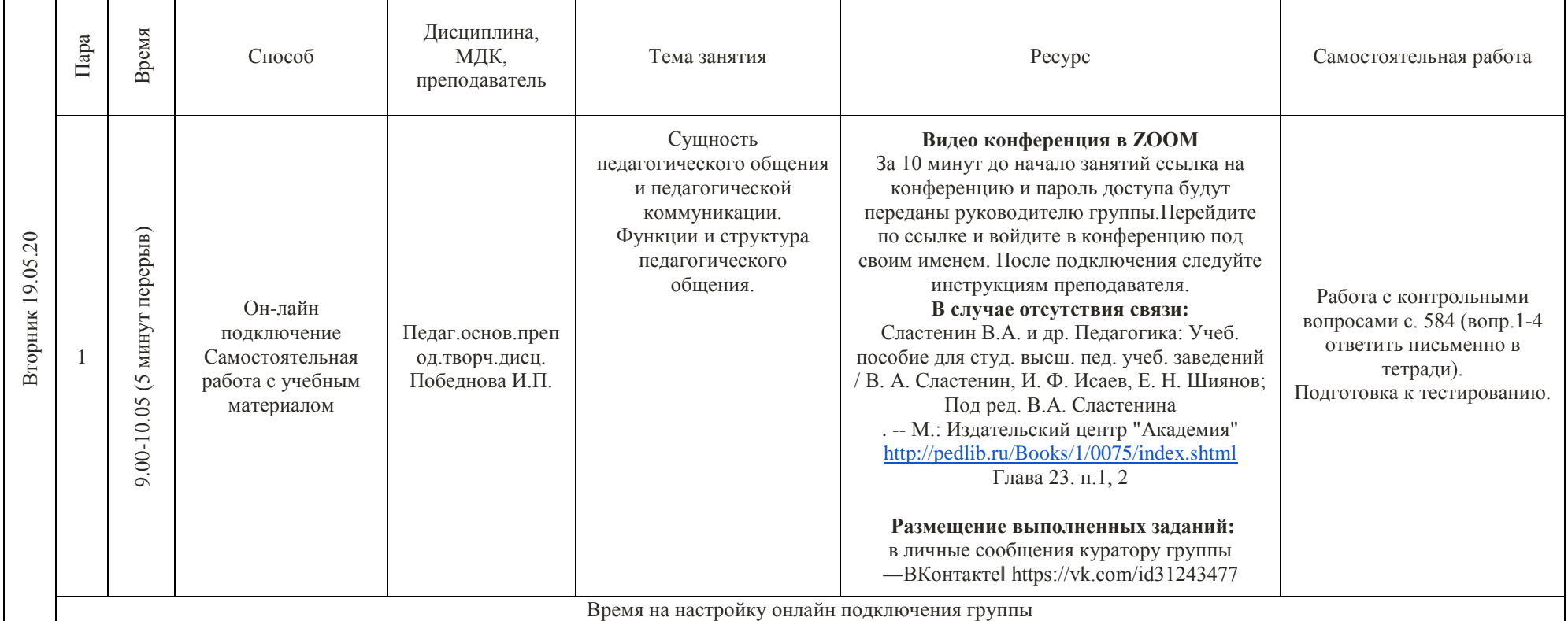

## **РАСПИСАНИЕ ЗАНЯТИЙ ДЛЯ ГРУППЫ 35 НА ДЕНЬ**

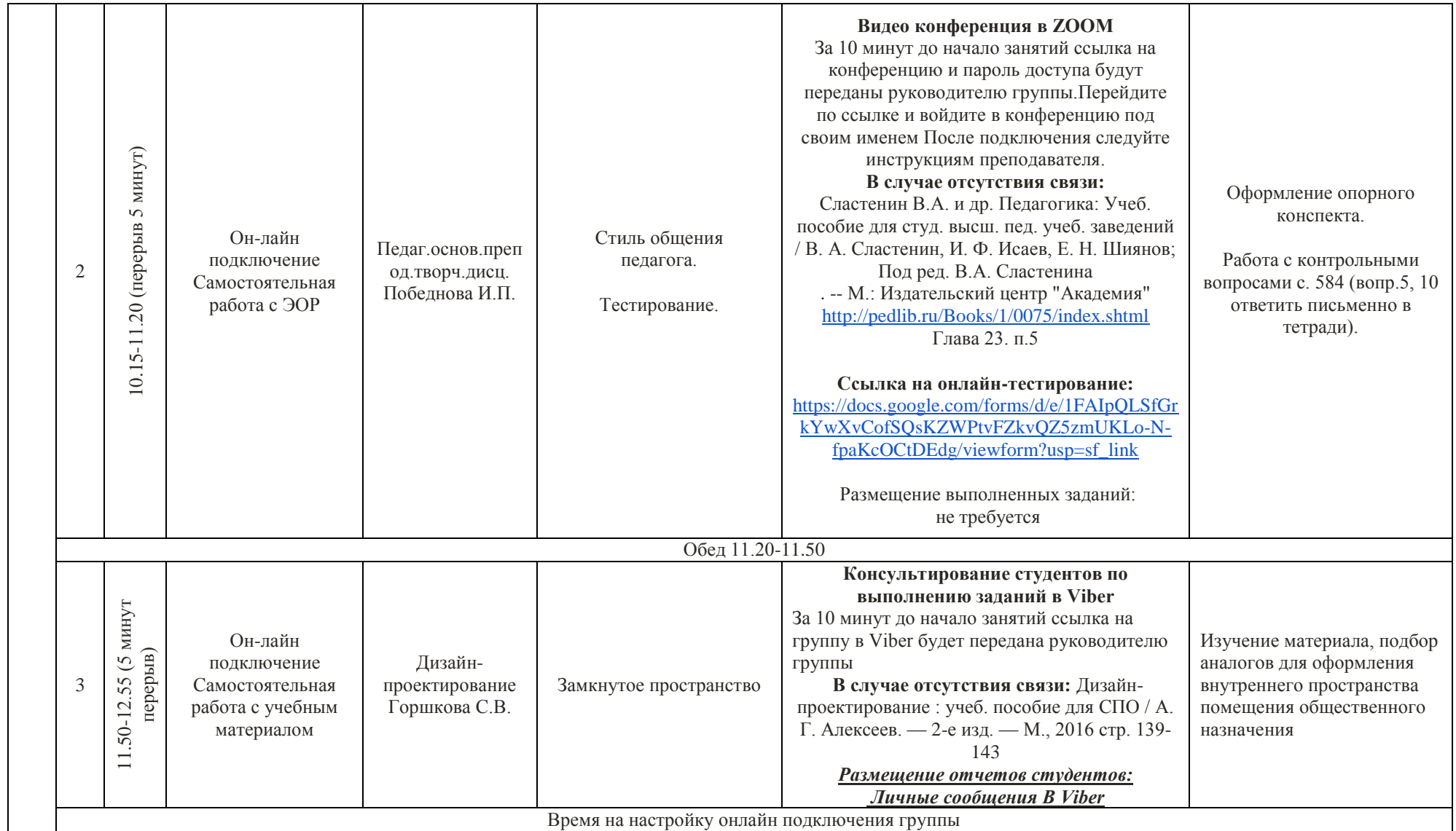

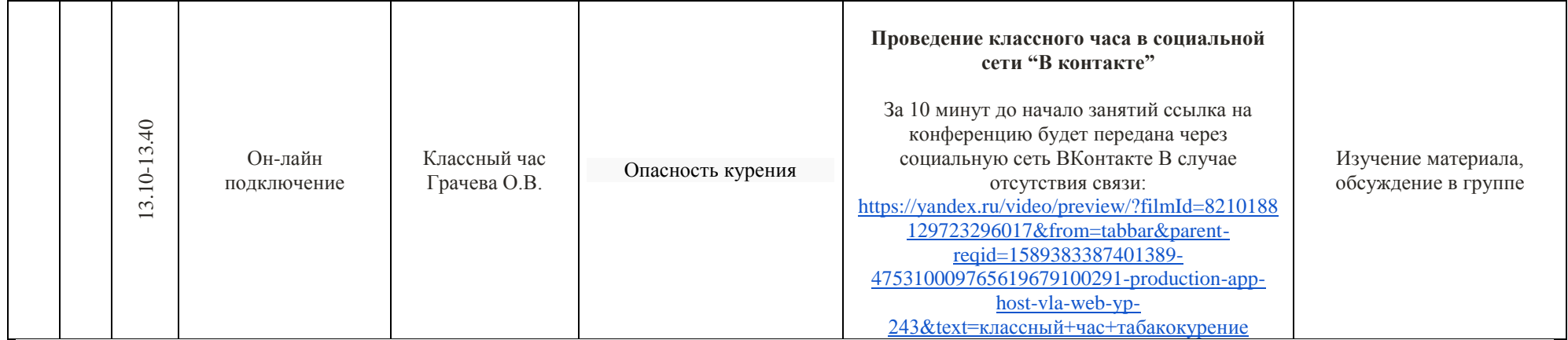